Google Docs Basic Google Docs Básico Google Docs Debaz

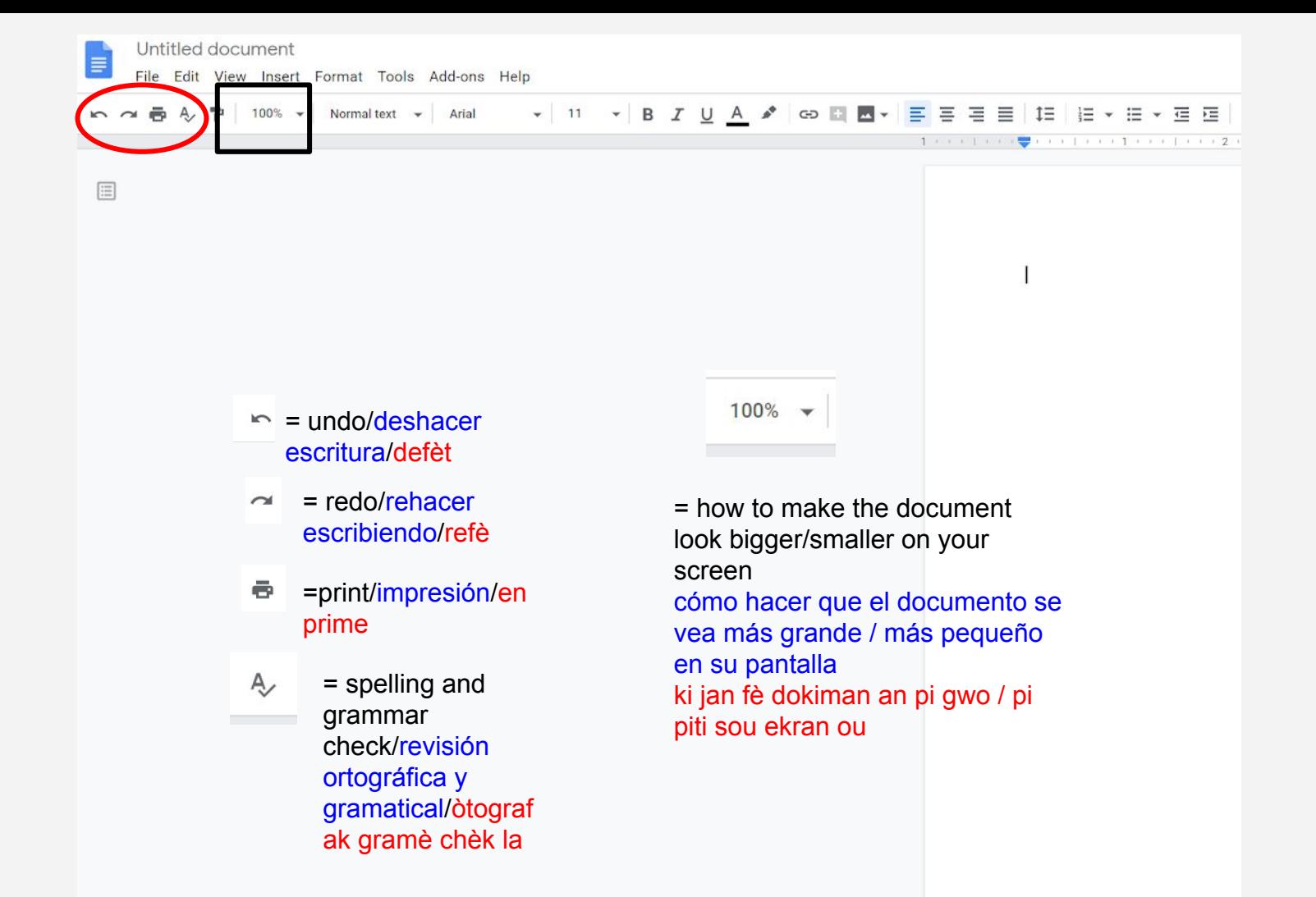

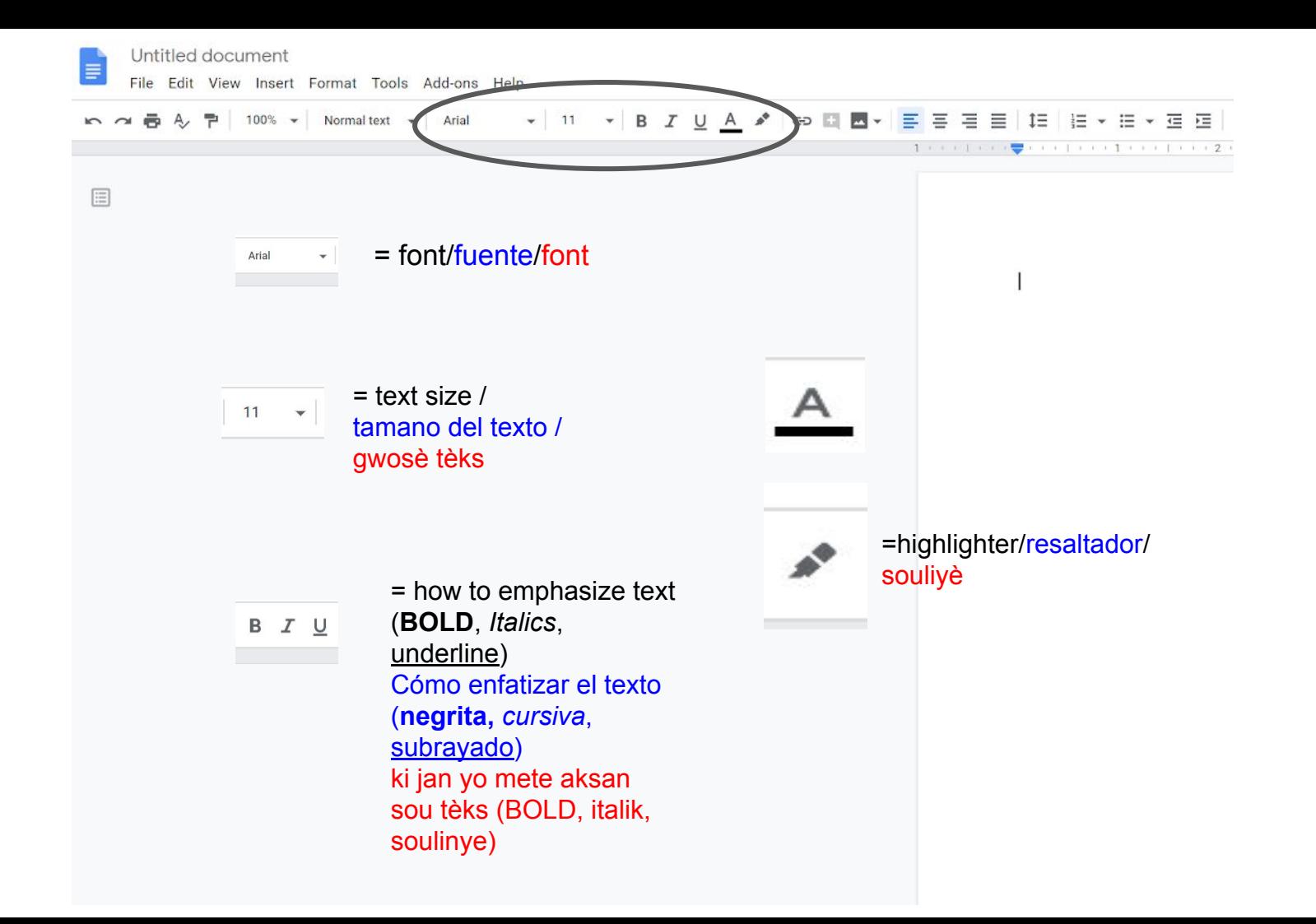

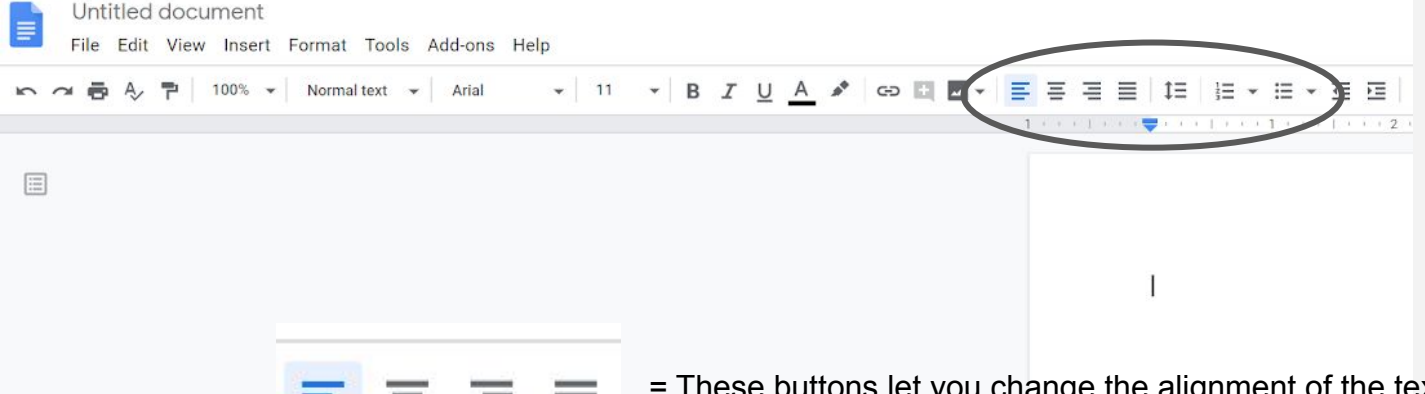

- = These buttons let you change the alignment of the text / Estos botones le permiten cambiar la sangría del texto. / Bouton sa yo pèmèt ou chanje aliyman tèks la
- = This lets you change the spacing of the lines / Esto le permite cambiar el espaciado de las líneas. / Sa pèmèt ou chanje espas liy lan.

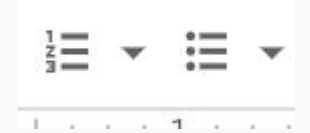

= These buttons let you make a numbered or bulleted list / Estos botones le permiten hacer una lista numerada o con viñetas / Bouton sa yo pèmèt ou fè yon lis nimewote oswa yon lis ak boul

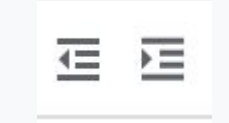

= These buttons let you increase or decrease the indent / Estos botones le permiten aumentar o disminuir la sangría / Bouton sa yo kite ou ogmante oswa diminye endin yo